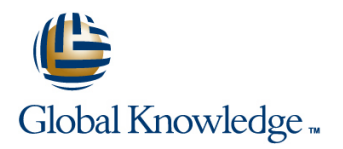

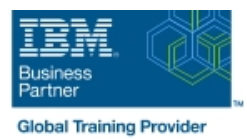

# **IBM SPSS Modeler Foundations (V18.2)**

**Duration: 2 Days Course Code: 0A069G**

#### Overview:

This course provides the foundations of using IBM SPSS Modeler and introduces the participant to data science. The principles and practice of data science are illustrated using the CRISP-DM methodology. The course provides training in the basics of how to import, explore, and prepare data with IBM SPSS Modeler v18.2, and introduces the student to modeling.

## Target Audience:

Data scientistsBusiness analystsClients who are new to IBM SPSS Modeler or want to find out more about using it

### Objectives:

Please refer to course overview.

### Prerequisites:

Knowledge of your business requirements

### Content:

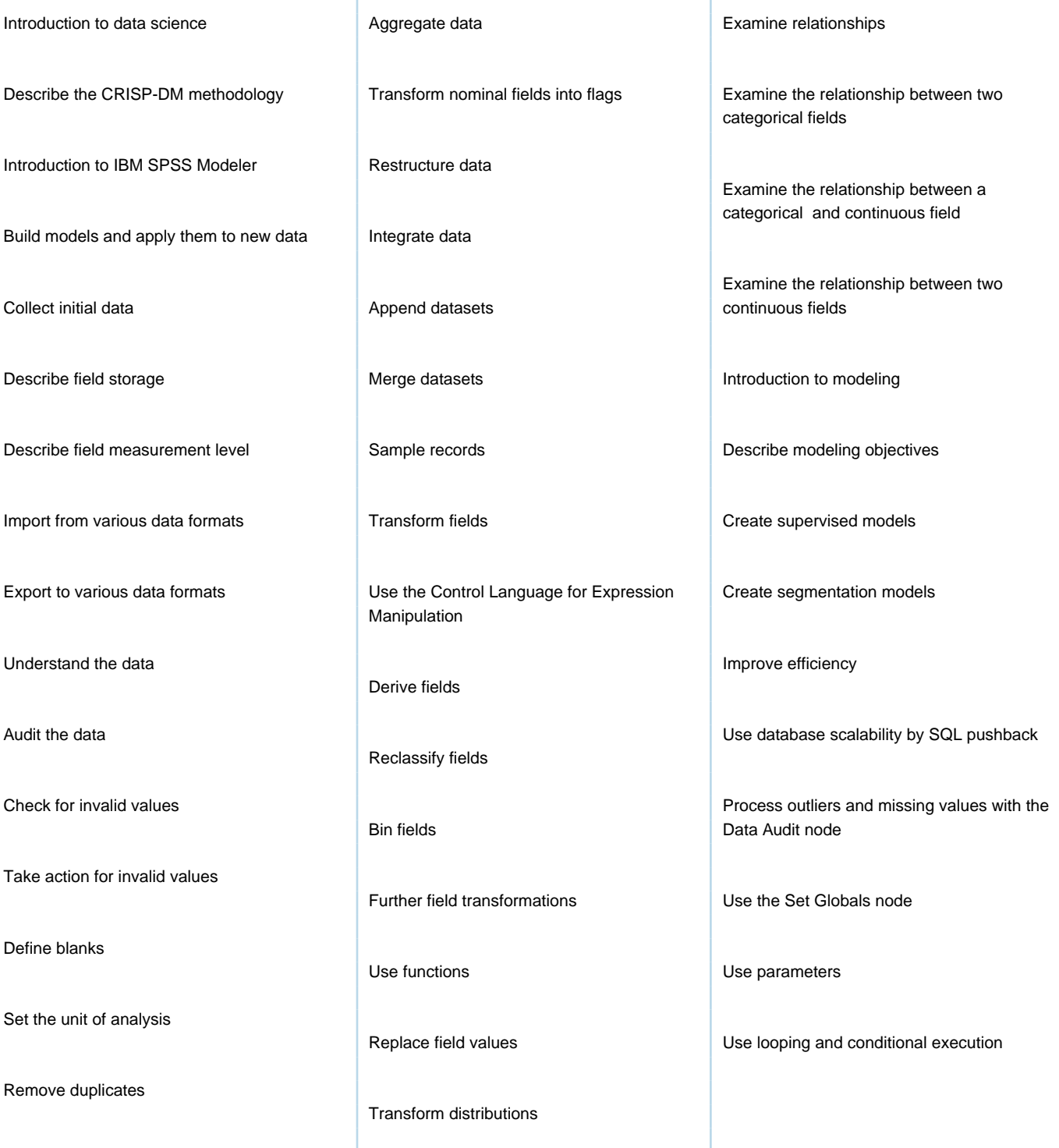

## Further Information:

For More information, or to book your course, please call us on 00 20 (0) 2 2269 1982 or 16142

training@globalknowledge.com.eg

[www.globalknowledge.com/en-eg/](http://www.globalknowledge.com/en-eg/)

Global Knowledge, 16 Moustafa Refaat St. Block 1137, Sheraton Buildings, Heliopolis, Cairo